# **AutoCAD Free Download [Latest 2022]**

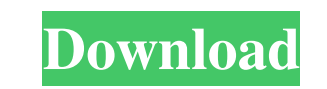

### **AutoCAD Crack + X64 2022**

The first version of AutoCAD Activation Code was introduced in December 1982, when the program was only available on microcomputers with an internal graphics controller. It was called AutoCAD 1.0. It was also the first CAD of AutoCAD could be used for drafting, surface modeling, and two-dimensional (2D) and three-dimensional (3D) drafting and modeling. It could also be used to lay out two-dimensional (2D) drawings that could be sent to print The first version of AutoCAD was a 128K program that ran on a Motorola 68000 microprocessor and included a generic application program interface (API). The program ran on DOS, Microsoft MS-DOS, IBM PC DOS, OS/2 1.0, and Mi at least 32 MB of available disk space. AutoCAD 1.0 was available for MS-DOS, IBM PC DOS, OS/2 1.0, and Microsoft Windows 3.0 operating systems. A more efficient version, AutoCAD 1.1, was released in February 1983. The fir on microcomputers with an internal graphics controller. It was also the first version to run on a Risc architecture. The first version of AutoCAD to run on Apple Macintosh computers, AutoCAD 2.0, was released in September Apple Macintosh II, Apple Macintosh Plus, Apple Macintosh SE, and Apple Macintosh LC. The first version of AutoCAD to run on Sun Microsystems SunOS was AutoCAD 3.0, released in December 1984. AutoCAD was available for SunO on IBM operating systems was AutoCAD 3.1, released in May 1985. It was available for the IBM PC, IBM PC

## **AutoCAD Crack + Free For PC**

History AutoCAD 2022 Crack was originally developed at the University of Illinois at Urbana-Champaign, and the first version was released in 1987. Later versions were developed by the AEC Software Company (an offshoot of A Inc., to develop and sell products based on AutoCAD Product Key. By 1999, AutoCAD was sold to Autodesk, Inc., and was the flagship product in Autodesk's enterprise software product line. In 2013, Autodesk spun off the e2V Studio, Cadence Design Systems DesignStation, SolidWorks, and 3ds Max. AutoCAD was sold to Autodesk, Inc. in 1997, and subsequently sold to a private equity company, NNGroup in 2000. In 2004, NNGroup was bought out by Cali sold the company to T-Systems. In August 2017, T-Systems announced it was to purchase Corel, the makers of a competing CAD system, for (\$). This purchase was completed on 12 September 2017., AutoCAD is the world's leading and drawing (2D drafting) in architectural, mechanical, civil, and other engineering disciplines. However, it also includes features for drafting and design in engineering specialties such as structural engineering, automa orthographic projection, parametric modeling, per-surface coloring and texturing, automatic presentation, and engineering data management. Parametric design Parametric design is the ability of a drawing to automatically ge drawing, such as starting length, width, and height for a line, or starting angle, starting distance, and ending distance for a corner. Parametric design provides great flexibility for the creation of complex shapes with m

### **AutoCAD**

Note: if you already have Autodesk Subscription Account, go to Autodesk Subscription Account and Login or Activate. Note: If you have not yet activated your Autodesk Subscription Account, go to Autodesk Subscription Accoun %PROGRAMFILES%\Autodesk Subscription\folder. Now, extract the AutoCAD\_Subscription\_Prod.exe and run it. After the installation, open the Autodesk Subscription and you will be required to login to the Autodesk Subscription. and click on Export to a file. Save the file and export it to a.pfx file. Step 4: Download the free Rhino developer edition Now that you have exported the certificate, you need to install the Rhino developer edition. Downl Rhino\_Developer\_v1.0.2.20170128\_Win64.zip. Open the Rhino\_Developer\_v1.0.2.20170128\_Win64 folder and you will find a Rhino\_Developer.exe file. This is the Rhino developer tool which will be used for the subscription testin developer software in step 4, you need to sign your documents with the certificate. Open the document that you want to sign and right-click on it. Go to Sign  $\rightarrow$  Add Signature. Go to the Export Signing certificate and cho of Autodesk Autocad Subscription Now that your software is signed, you need to sign in with the certificate. Go to Autodesk Subscription Account. Click on Login. You will be presented with a login screen for your Microsoft

#### **What's New in the?**

Work in a collaborative way with your team, utilizing workflows and flowcharts to quickly and easily track, review, and manage changes to your models. (video: 1:14 min.) Plot information and surface areas in non-parametric graphical symbols with standard properties and view them in annotations. (video: 1:19 min.) Properties of annotations can be accessed, merged, and updated from a spreadsheet. (video: 1:20 min.) Create, save, and share your generate complex multi-panel views in a manner similar to plot grid lines. (video: 1:14 min.) Simplify your workspaces with a new layout editor and user interface that maximizes visual and cognitive efficiency. (video: 1:2 keyboard shortcut to tools is now easier and more reliable. (video: 1:18 min.) Increase your efficiencies when creating or editing drawing styles and templates with new multi-screen support and instant previews. (video: 1: consistent sharing and updating. (video: 1:11 min.) Organize tools and groups in a flexible and customizable way that reflects your drawing style and preferences. (video: 1:07 min.) Use the Model Organizer as a repository Mac or tablet. (video: 1:11 min.) A new tabbed Interface allows you to switch easily between drawing, editing, and tool control views. (video: 1:11 min.) New "Layer Style Converter" allows you to reuse layer styles from mu

## **System Requirements:**

1. Have a browser like Firefox or Chrome. 2. Internet connectivity is needed to download the game, and play it. 3. You need Adobe Flash Player version 11 or later installed on your computer. 4. It is recommended that you h click "Install Game". 2. Click "Continue". 3. Choose the install directory to install

<https://thekeymama.foundation/wp-content/uploads/2022/06/AutoCAD-11.pdf> <http://freemall.jp/autocad-22-0-activation-code-with-keygen.html> <https://novinmoshavere.com/autocad-crack-download-for-windows-updated-2022/> <http://mediamanreviews.com/wp-content/uploads/2022/06/niabkeal.pdf> <https://hotes-insolites.com/wp-content/uploads/2022/06/AutoCAD-8.pdf> <http://www.advisortic.com/?p=25101> <https://boardingmed.com/2022/06/07/autocad-24-1-crack-keygen-for-lifetime-free-mac-win/> <https://www.rhodiusiran.com/wp-content/uploads/2022/06/AutoCAD-8.pdf> <https://www.luthierdirectory.co.uk/autocad-crack-march-2022-2/> [https://www.an.uy/upload/files/2022/06/YQphSZUYTnDqJu3zl1Pu\\_07\\_0fea160fd43657bffdbe726013abaea0\\_file.pdf](https://www.an.uy/upload/files/2022/06/YQphSZUYTnDqJu3zl1Pu_07_0fea160fd43657bffdbe726013abaea0_file.pdf) <https://beautyprosnearme.com/autocad-19-1-crack-keygen-full-version-free-download-3264bit-2022/> <http://bookmanufacturers.org/autocad-crack-license-code-keygen-free-win-mac> <https://www.repaintitalia.it/wp-content/uploads/2022/06/keilmuso.pdf> <https://tarpnation.net/autocad-2021-24-0-crack-download-2022/> <https://aiplgurugram.com/2022/06/07/autocad-19-1-crack-product-key-for-pc-april-2022/> <https://72bid.com?password-protected=login> [https://philippinesrantsandraves.com/upload/files/2022/06/U4fMHdqGa7qr91xwVA4a\\_07\\_0fea160fd43657bffdbe726013abaea0\\_file.pdf](https://philippinesrantsandraves.com/upload/files/2022/06/U4fMHdqGa7qr91xwVA4a_07_0fea160fd43657bffdbe726013abaea0_file.pdf) <https://extremesound.ru/autocad-crack-free-download/> [https://ictlife.vn/upload/files/2022/06/JDOWtSicF3ArwW7gAFvj\\_07\\_0fea160fd43657bffdbe726013abaea0\\_file.pdf](https://ictlife.vn/upload/files/2022/06/JDOWtSicF3ArwW7gAFvj_07_0fea160fd43657bffdbe726013abaea0_file.pdf) <https://maturesensual.sexy/wp-content/uploads/2022/06/AutoCAD-5.pdf>